provided by UNT Digital Library

INL/EXT-07-12455

# **Determination of the Quantity of I-135 Released from the AGR-1 Test Fuels at the End of ATR Operating Cycle 138B**

J. K. Hartwell D. M. Scates J. B. Walter M. W. Drigert

May 2007

The INL is a U.S. Department of Energy National Laboratory operated by Battelle Energy Alliance

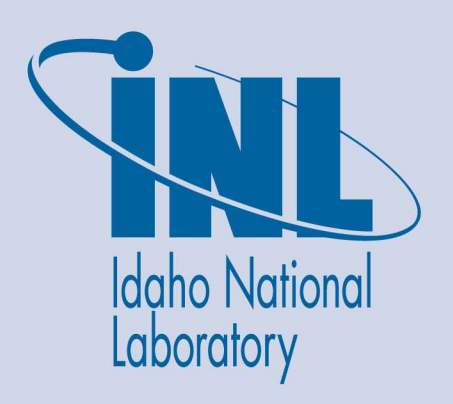

**INL/EXT-07-12455**

# **Determination of the Quantity of I-135 Released from the AGR-1 Test Fuels at the End of ATR Operating Cycle 138B**

**J. K. Hartwell D. M. Scates J. B. Walter M. W. Drigert** 

**May 2007** 

**Idaho National Laboratory Idaho Falls, Idaho 83415** 

**Prepared for the U.S. Department of Energy Office of Nuclear Energy Under DOE Idaho Operations Office Contract DE-AC07-05ID14517**

# **Determination of the Quantity of I-135 Released From the AGR-1 Test Fuels at the End of ATR Operating Cycle 138B**

**INL/EXT-07-12455** 

**May 2007** 

Approved by

J. K. Hartwell (Author) Date

D. W. Akers (Peer Review) Date

D. A. Petti (Program Tech Lead) Date

## **ABSTRACT**

The AGR-1 experiment is a multiple capsule fuel irradiation experiment being conducted in the Advanced Test Reactor (ATR) in support of the Advanced Gas Reactor (AGR) Fuel Development and Qualification Program. The experiment began irradiation in the ATR with cycle 138B that reached full power on December 26, 2006 and was temporarily shutdown for a brief reactor outage on February 10, 2007 at 0900. The AGR-1 experiment will continue irradiation for about 2.5 years. In order to allow estimation of the amount of radioiodine released during the first cycle, purge gas flow to all capsules continued for about 4 days after reactor shutdown. The Fission Product Monitoring System (FPMS) data acquired during part of that shutdown flow period has been analyzed to determine the level of <sup>135</sup>I released during the later portions of the operating cycle.

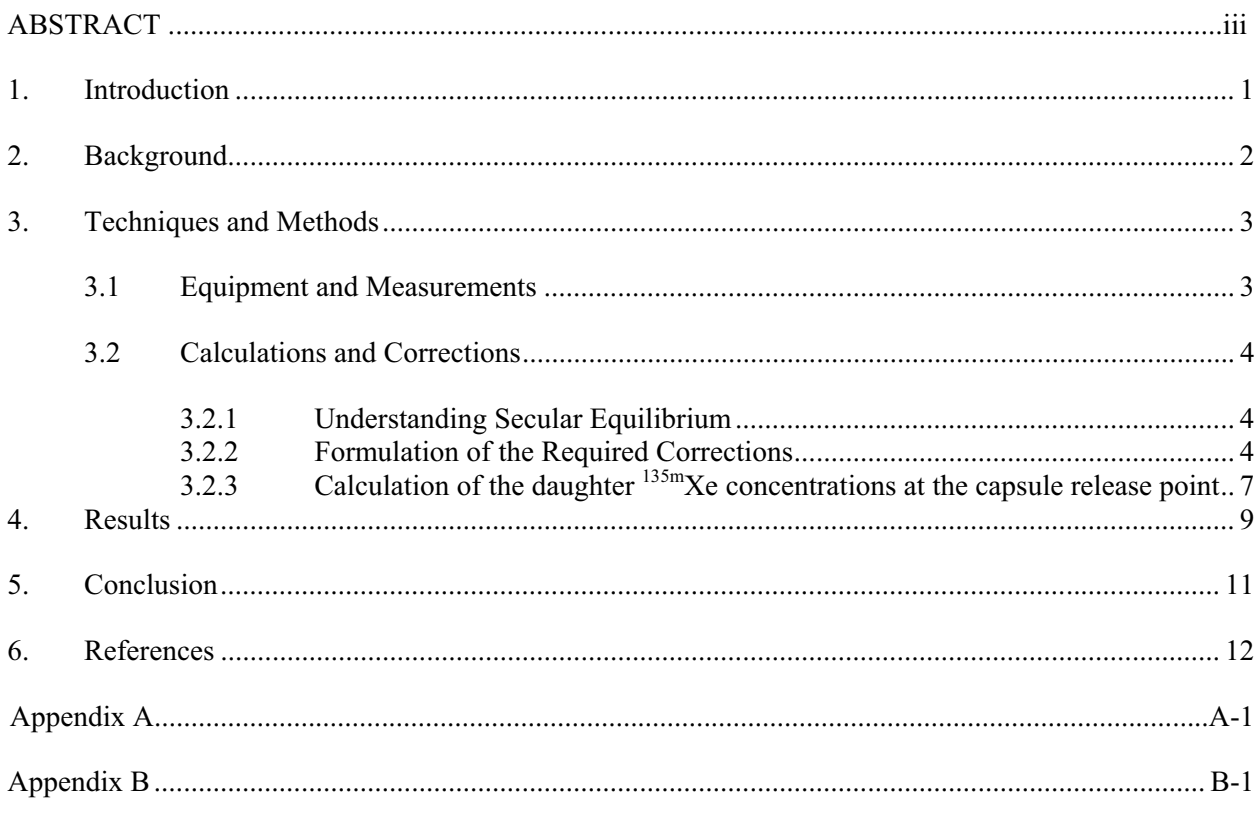

# **CONTENTS**

# **FIGURES**

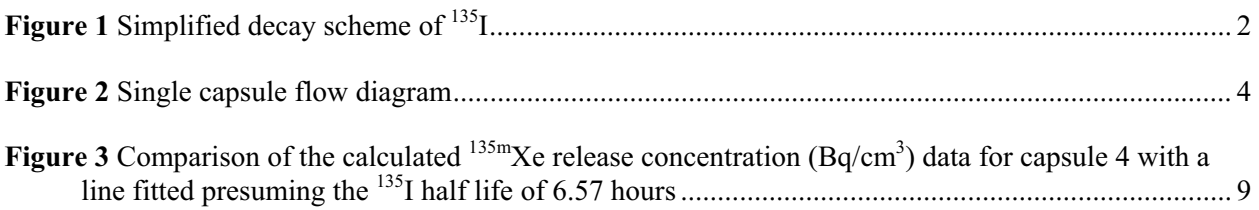

# **TABLES**

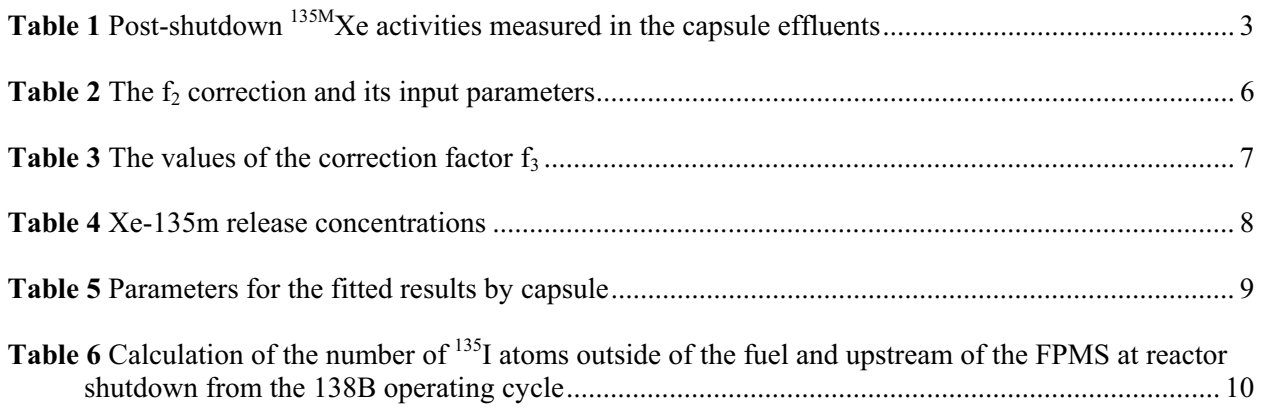

## **1. Introduction**

The AGR-1 experiment is a multiple capsule fuel irradiation experiment being conducted in the Advanced Test Reactor (ATR) in support of the Advanced Gas Reactor (AGR) Fuel Development and Qualification Program.<sup>1</sup> The experiment began irradiation in the ATR with cycle 138B that reached full power on December 26, 2006 and ended with shutdown of the reactor for a brief outage on February 10, 2007 at 0900. The AGR-1 experiment will continue cyclical irradiation for about 2.5 years. In order to allow determination of the amount of radioiodine released during the first cycle, purge gas flow to all capsules continued for about 4 days after reactor shutdown. The FPMS data acquired during part of that shutdown flow period has been analyzed to elucidate the level of  $^{135}$ I released.

The AGR-1 test train (the in-core portion of the experiment) incorporates six individual test capsules. Each capsule contains about 51,000 TRISO (TRIstructural ISOtopic) coated uranium oxicarbide fuel particles supported in a graphite matrix. Each capsule is continuously swept with an inert gas during irradiation. Details on the experiment and its design have been published.<sup>2</sup>

For intact fuel particles, the TRISO coating provides a barrier to fission product release. However, particles with failed TRISO coatings, either those that fail during irradiation or the tiny percentage of particle that are initially defective, can release fission products directly to the flowing gas stream. Because reactive fission products like the radioiodines and cesiums quickly deposit on test train and piping structures, the only released fission products that move downstream unattenuated are the noble fission gas isotopes of Kr and Xe. One important measure of the fuel performance in these tests is quantification of the fission product releases over the duration of each irradiation experiment. To provide this important data for the inert fission gas releases, a Fission Product Monitoring System (FPMS) has been developed and implemented to monitor the individual capsule effluents for radioactive species.<sup>3</sup> There is however, a technical interest in gathering release information for species other than noble gasses.

Due to some operational difficulties with the AGR-1 auxiliary equipment during the cycle 138B irradiation, the utility of a detailed analysis of the FPMS-acquired fission gas release data is being studied. However, we have taken this opportunity to analyze some of the fission gas data taken following reactor shutdown in order to provide insight into releases of <sup>135</sup>I, a reactive fission product that if released from the fuel particles deposits in the test train and piping and thus never reaches the FPMS. This report details the methods, techniques and results of these measurements.

## **2. Background**

Iodine-135 is a fission product radioiodine that decays by beta particle emission with a 6.57 hour half life. It decays to excited states in <sup>135</sup>Xe (T<sub>1/2</sub>= 9.1 hours). Among the populated states of <sup>135</sup>Xe is an isomeric state –  $^{135m}$ Xe – that decays by isomeric transition to the  $^{135}$ Xe ground state with a half life of 15.3 minutes and the emission of a 526.6 keV photon. The 15.3 minute isomeric state is populated through a 16.4% branch of the <sup>135</sup>I decays and is amenable to determination by gamma-ray spectroscopy using the 526.6 keV gamma line. This decay scheme is depicted in simplified form in Figure 1.<sup>4</sup>

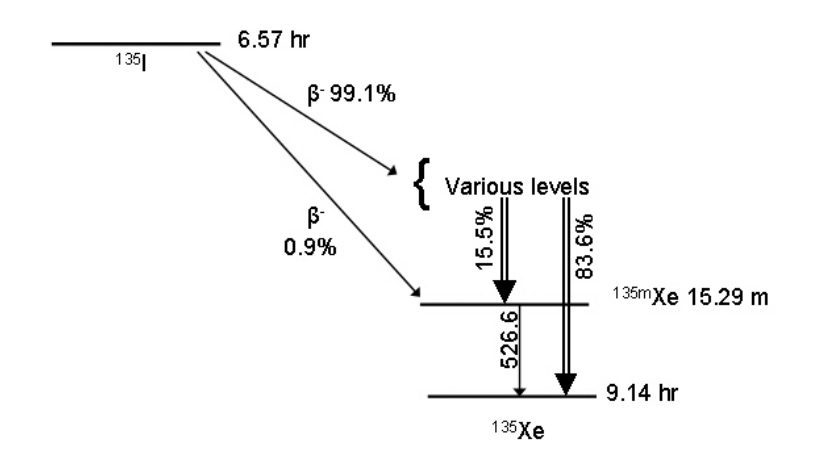

**Figure 1** Simplified decay scheme of <sup>135</sup>I

During the AGR-1 irradiation, <sup>135</sup>Xe and <sup>135m</sup> Xe concentrations detected at the FPMS were generated both from direct fission yield and from the decay of their  $^{135}I$  parent; however, by about 2.5 hours (ten 15.3) minute half lives) after the irradiation stops, the only source of  $135m$  Xe is the decay of its 6.6 hour  $135$ I parent. Further, decay systematics dictate that the  $135mXe$  will be in secular equilibrium with its  $135I$ parent, its production rate will equal the decay rate of the parent, and its concentration in the flowing stream will appear to decay with the parent half-life.<sup>5</sup> This equilibrium arrangement enables determination of the amount of <sup>135</sup>I released from the fuel particles and deposited in upstream structures from quantification of the  $135 \text{mXe}$  concentrations in the flowing gas stream following reactor shutdown.

# **3. Techniques and Methods**

## **3.1 Equipment and Measurements**

The FPMS is a collection of on-line gross radiation monitors and gamma-ray spectrometers that quantify radionuclide content of the test effluent from each of the six test capsules in the AGR-1 experiment. This system has been described elsewhere.<sup>3</sup> Each spectrometer views a 58 cm<sup>3</sup> volume of the gas effluent from its associated test train capsule. Each spectrum when analyzed provides the activity of fission gases in 58 cm<sup>3</sup> of the flowing gas stream from the associated capsule.

Estimated transport times from each capsule to its measurement point are computed using the capsulespecific transport volumes determined from data acquired during a set of tests documented elsewhere,<sup>6</sup> and the output flow rates registered by the capsule-specific outlet flowmeters. Although the outlet flowmeters were not calibrated until later in this outage, there is agreement between the total inlet and total measured outlet flows, and the small differences between these two sums allow estimation of an uncertainty in the flow rate readings. It is necessary to use the capsule *outlet* flows rather than the nominal 15 cm3 /min capsule *inlet* flow, since during this measurement, the gas supply to the *leadout* was 50 cm<sup>3</sup>/min, and this entire supply of gas must exit through the collective capsules.<sup>2,6</sup>

Spectra with counting durations (Real Time) of 8 hours were recorded and analyzed prior to, during, and following the reactor scram at 0900 10-FEB-2007. Here we consider the spectra acquired with nominal start times of 1300, and 2100 on 10-FEB-2007, and 0500 on 11-FEB-2007 for the effluent of each of capsules 2 through 6. Capsule 1 was compromised by a failed valve early in the irradiation and is excluded here. These 8-hour-duration spectra started at nominal delay times of 4, 12, and 20 hours following reactor shutdown. Xe-135m, clearly the decay daughter of 135I, was detected in these spectra. The measured results are presented in Table 1.

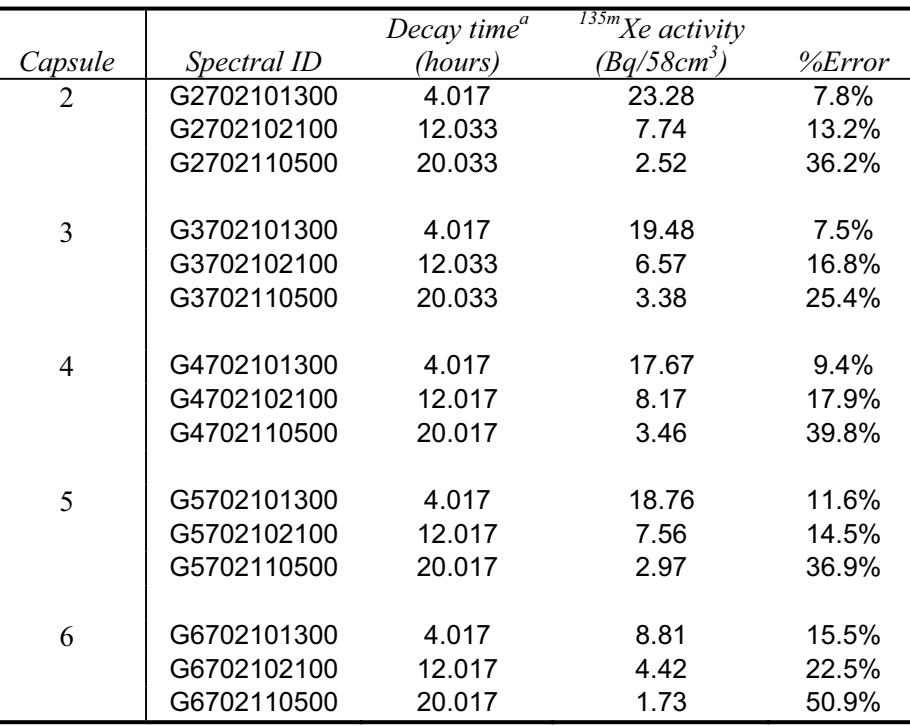

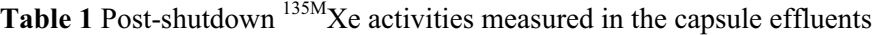

<sup>a</sup> The listed decay time is the duration in hours from reactor scram to the start of the listed spectrum.

# **3.2 Calculations and Corrections**

The measured results require correction for a number of decay periods in order to calculate the  $^{135m}Xe$ activity at the test capsule (which is the presumed point of equilibrium with its 135I parent.) Figure 2 is provided to facilitate the following discussion.

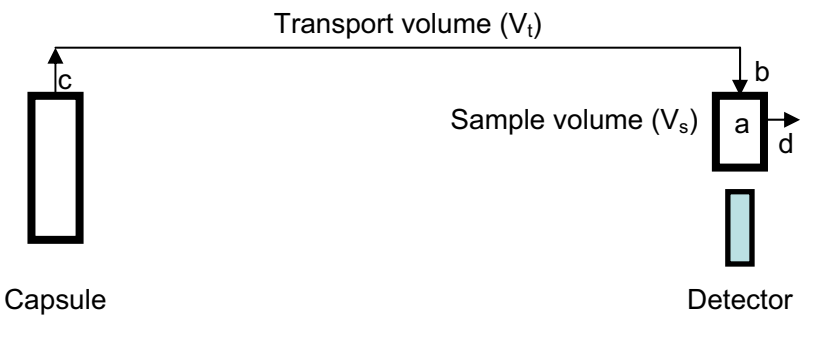

**Figure 2** Single capsule flow diagram

Released <sup>135</sup>I is presumed to be firmly deposited in the capsule and does not move downstream. Daughter  $135<sup>135</sup>$ Xe is in decay equilibrium with its  $13<sup>51</sup>$  parent at the exit of the fuel capsule (c). The sweep gas, flowing at a rate given by the capsule outlet flowmeter, moves the  $135mXe$  through the transport line volume  $(V<sub>t</sub>)$  to the entrance of the sample counting chamber (b), the gas then sweeps through the sample volume  $(V_s)$  filling the sample chamber (a), and then flowing out of the sample chamber at (d). As the sample continuously flows, the detector acquires a spectrum that starts at some time of day and continues for a count time of RT seconds.

#### **3.2.1 Understanding Secular Equilibrium**

It is important to understand the effect of the secular equilibrium relationship between  $^{135}I$  and its  $^{135m}Xe$ daughter in order to formulate the required corrections properly. When the  $^{135m}$ Xe (15.3 minutes) is collocated with its <sup>135</sup>I (6.6 hour) parent at the capsule (c), secular equilibrium is established, the <sup>135m</sup>Xe and <sup>135</sup>I activities are nearly equal, and the <sup>135m</sup>Xe activity decays with an apparent half life equal to that of its long lived 135I parent. However, if the two were separated, as would be the case if one took a grab sample of the noble gases, then the  $135 \text{m}$ Xe decays with its own 15.3 minute half life. In the case of online measurements such as those reported here, the situation is somewhat different since the activity at any downstream point is renewed by fresh releases from the upstream equilibrium parent. In practice this means that at a downstream point (like b) the measured <sup>135m</sup>Xe activity changes in time according to the 6.6 hour  $^{135}$ I half life, but the absolute activity of  $^{135m}$ Xe at any downstream point will be a function of the transport time from the capsule and a decay constant dominated by the *15.3 minute 135mXe half life*. In other words, picking two positions along the downstream sample line separated in transport time by 15.3 minutes, the  $^{135m}$ Xe concentrations at both points will vary in time with the  $^{135}$ I parent half life of 6.6 hours; however, at any given moment, the <sup>135m</sup>Xe concentration at the second point would be very close to half of the concentration measured at the first point.

#### **3.2.2 Formulation of the Required Corrections**

The corrections that need to be applied to the measured <sup>135m</sup>Xe data in order to correct its measured activities at the detector to concentrations at the capsule exit can be specified as:

$$
C_{Cap}(t_r) = \frac{A(t_r)}{V_s} * f_1 * f_2 * f_3
$$

Where:

- $C_{cap}(t_r)$  = the desired Xe-135m concentration (Bq/cm<sup>3</sup>) at the capsule exit at a time t<sub>r</sub> after reactor scram
- $A(t_r)$  = the activity (Bq) of Xe-135m calculated from a spectrum that started at time t<sub>r</sub> after reactor scram
- $V<sub>s</sub>$  = the sample volume viewed by the spectrometer
- $f_1$  = a factor to correct the activity reported by the spectral analysis code to the start of the spectral acquisition
- $f_2$  = a factor to correct for decay of the Xe-135m during transport through volume  $V_t$ between the capsule outlet and the sample chamber inlet
- $f_3$  = a factor to correct for decay during hold-up in the sample chamber volume  $V_s$ .

The derivations of the decay correction equations are presented in Appendix A.

#### 3.2.2.1 Correction to the start of the spectral acquisition (f<sub>1</sub>)

Because of the on-line nature of the FPMS data, the automatic analysis software applies no decay correction. The reported activity is the average activity over the counting interval. If the half life of the species under study is not long relative to the duration of the spectral acquisition, then a correction must be applied for this decay. The correction factor  $(f_1)$  is computed as:

$$
f_1 = \frac{\lambda_I * RT}{(1 - e^{-\lambda_I * RT})}
$$

Where:

 $\lambda_I$  = the <sup>135</sup>I decay constant of 2.931 X 10<sup>-5</sup> s<sup>-1</sup>

 $RT =$  the spectral acquisition time (real time) in s

Note that since the activity at the detector varies with the <sup>135</sup>I half life the <sup>135</sup>I decay constant is appropriate for this correction. During this work the spectral acquisition times (RT) were 8 hours or 2.88  $X10<sup>4</sup>$  s, thus f<sub>1</sub> equals 1.481 and any uncertainties are negligible.

#### 3.2.2.2 Correction for decay during transport (f<sub>2</sub>)

When the <sup>135m</sup>Xe is swept from the capsule and transported to the sample chamber inlet it decays during the transport time with a decay constant equal to the difference between the <sup>135m</sup>Xe decay constant  $(7.551E-04 s<sup>-1</sup>)$  and the <sup>135</sup>I decay constant (2.931E-05 s<sup>-1</sup>.) The transport time is determined by the capsule outlet flow rate and the transport volume  $(V_t)$ . The capsule outlet flow rates are available from flowmeter data logged during the experiment. Capsule-specific transport volumes have been determined in another work.<sup>6</sup>

The correction factor  $f_2$  can be computed as:

$$
f_2 = e^{\frac{(\lambda_{Xe} - \lambda_I) * V_t}{\dot{f}}}
$$

where:

 $\lambda_{\text{Xe}}$  = the <sup>135m</sup>Xe decay constant (7.556 X10<sup>-4</sup> s<sup>-1</sup>)  $\lambda_I$  = the <sup>135</sup>I decay constant (2.931E-05 s<sup>-1</sup>)  $V_t$  = the capsule-specific transport volume (cm<sup>3</sup>)<sup>6</sup>  $\dot{f}$  = the average capsule outlet flow rate during the spectral measurement.

U

The relative variance of  $f_2$  can be estimated by normal error propagation techniques as :

$$
\left(\frac{\sigma_{f_2}}{f_2}\right)^2 = \left(\frac{(\lambda_{Xe} - \lambda_I) * V_t}{\dot{f}}\right)^2 * \left[\left(\frac{\sigma_{V_t}}{V_t}\right)^2 + \left(\frac{\sigma_{\dot{f}}}{\dot{f}}\right)^2\right]
$$

Table 2 presents the average capsule outlet flows computed from the flowmeter data for the measurement times of interest, the capsule-specific transport volumes, and the computed value of the  $f<sub>2</sub>$  correction along with estimated uncertainties on these values.

|                | Transport<br>volume | Mean outlet flowrate     | Correction factor |
|----------------|---------------------|--------------------------|-------------------|
|                | $V_{t}$             |                          |                   |
| Capsule        | (cm <sup>3</sup> )  | $\text{(cm}^3\text{/s)}$ | f <sub>2</sub>    |
| $\overline{2}$ | $138 \pm 7$         | $0.515 \pm 0.014$        | $1.21 \pm 0.01$   |
| 3              | $128 \pm 9$         | $0.502 \pm 0.014$        | $1.20 \pm 0.02$   |
| 4              | $128 \pm 9$         | $0.288 \pm 0.008$        | $1.38 \pm 0.03$   |
| 5              | $120 \pm 8$         | $0.68 \pm 0.02$          | $1.14 \pm 0.01$   |
| 6              | $128 \pm 9$         | $0.410 \pm 0.013$        | $1.25 \pm 0.02$   |

**Table 2** The f<sub>2</sub> correction and its input parameters

The decay correction procedure outlined above presumes that the  $^{135}I$  producing the  $^{135m}Xe$  is located in the capsule or its immediate surroundings. While this is a convenient assumption, due to the volatility of certain iodine species (for example  $I_2$ ), deposition might occur well downstream from the capsule. Scoping calculations<sup>7</sup> imply that the drop in temperature when the effluent line leaves the reactor vessel and the relatively warm  $(50^{\circ}$ C to  $70^{\circ}$ C) primary coolant will cause deposition of the elemental iodine still being carried in the effluent stream. At a nominal flow rate of 0.5  $\text{cm}^3\text{/s}$  this location is about 8 to 12 seconds downstream of the average capsule. For the 15.3 minute  $135 \text{m}$ Xe half life, an 8 to 12 seconds difference in decay time alters the concentration by less than 1%. Thus, if all of the previously released <sup>135</sup>I were deposited at the reactor vessel exit, some 8 to 12 seconds closer to the spectrometers than was assumed, then the  $f<sub>2</sub>$  correction factors reported in Table 2 would have less than a 1% bias. Due to the somewhat speculative nature of this uncertainty it has not been propagated to the tabular results in this work.

#### *3.2.2.3 Correction for holdup in the sample chamber (f3)*

The sample chamber (a) viewed by the detector has a volume of  $V_s$ . Note that if either  $V_s$ is very small, or the half life of the radioisotope of interest is very long, then the mean concentration measured by the detector is nearly identical to that entering the chamber at point b (Fig. 2). However, if the sample volume is large and/or the species half life is short, then the mean concentration measured by the detector will be lower than that entering due to decay of the species in the sample chamber.

The correction factor  $f_3$  that corrects for this effect can be formulated as:

$$
f_3 = \frac{(\lambda_{Xe} - \lambda_I)^* V_s}{\dot{f}^* \left(1 - e^{\frac{-(\lambda_{Xe} - \lambda_I)^* V_s}{\dot{f}}}\right)}
$$

For the measurements performed here,  $V_s = 58 \pm 2$  cm<sup>3</sup>. The other parameter values have been specified earlier. Table 3 presents the results for correction factor  $f<sub>3</sub>$ .

| Capsule | Correction factor $f_3$ |
|---------|-------------------------|
|         | $1.041 \pm 0.003$       |
| 3       | $1.043 \pm 0.003$       |
|         | $1.075 \pm 0.005$       |
| 5       | $1.031 \pm 0.002$       |
|         | $1.052 \pm 0.004$       |

**Table 3** The values of the correction factor  $f_3$ 

#### **3.2.3 Calculation of the daughter 135mXe concentrations at the capsule release point**

Having computed the needed correction factors the daughter  $135 \text{mXe}$  concentrations at the capsules can be calculated. Again, the relevant equation is:

$$
C_{Cap}(t_r) = \frac{A(t_r)}{V_s} * f_1 * f_2 * f_3
$$

All the relevant parameters have been presented. Note that since the all of the operands in this equation are multiplicative, that if the parameters are non-correlated (a reasonable assumption), the relative uncertainty in the value can be computed by straight forward quadrature propagation of the individual relative uncertainties. The  $^{135}$ mXe release concentrations are presented in Table 4.

In order to ensure that the  $135 \text{m}$ Xe release concentrations were decaying with an apparent 6.6 hour  $135$ I halflife, and to determine the <sup>135m</sup>Xe releases at reactor shutdown ( $t<sub>D</sub> = 0$ ), release concentrations for each

|                |             |                         | $\frac{135m}{x}$ e activity |        |
|----------------|-------------|-------------------------|-----------------------------|--------|
|                |             | Decay time <sup>a</sup> | $Bq/cm^3$                   |        |
| Capsule        | Spectral ID | (hours)                 | @capsule                    | %Error |
| 2              | G2702101300 | 4.017                   | 0.752                       | 7.9%   |
|                | G2702102100 | 12.033                  | 0.250                       | 13.3%  |
|                | G2702110500 | 20.033                  | 0.081                       | 36.2%  |
|                |             |                         |                             |        |
| 3              | G3702101300 | 4.017                   | 0.624                       | 7.6%   |
|                | G3702102100 | 12.033                  | 0.210                       | 16.8%  |
|                | G3702110500 | 20.033                  | 0.108                       | 25.4%  |
|                |             |                         |                             |        |
| $\overline{4}$ | G4702101300 | 4.017                   | 0.669                       | 9.8%   |
|                | G4702102100 | 12.017                  | 0.309                       | 18.1%  |
|                | G4702110500 | 20.017                  | 0.131                       | 39.9%  |
|                |             |                         |                             |        |
| 5              | G5702101300 | 4.017                   | 0.561                       | 11.6%  |
|                | G5702102100 | 12.017                  | 0.226                       | 14.6%  |
|                | G5702110500 | 20.017                  | 0.089                       | 36.9%  |
|                |             |                         |                             |        |
| 6              | G6702101300 | 4.017                   | 0.297                       | 15.6%  |
|                | G6702102100 | 12.017                  | 0.149                       | 22.5%  |
|                | G6702110500 | 20.017                  | 0.058                       | 50.9%  |

**Table 4** Xe-135m release concentrations

<sup>a</sup> The listed decay time is the duration in hours from reactor scram to the start of the listed spectrum

capsule were plotted and fit, using a variance-weighted, nonlinear least squares fit to a linear equation of the form:

$$
y(t) = y_0 + A^* \exp(-0.1055 * t_D)
$$

where:

 $y(t) = {}^{135m}Xe$  activity concentration (Bq/cm<sup>3</sup>) at decay time t  $y_0$  = the fitted intercept  $A =$  the fitted slope  $0.1055$  = the decay constant of <sup>135</sup>I in hr<sup>-1</sup>  $t_D$  = the decay time (hr) from reactor scram

The points should show good correlation with the fitted form, and when the fit equation is evaluated at t<sub>D</sub>  $= 0$  it yields the <sup>135m</sup>Xe release concentration (Bq/cm<sup>3</sup>) at reactor shutdown. Dividing this value by the known outlet flow rate then provides the  $^{135m}$ Xe release rate (Bq/s) from which the desired deposited  $^{135}$ I parent activity can be determined.

#### **4. Results**

The corrected  $135 \text{m}$ Xe concentrations have been plotted and fit as described in the previous section. Plots and details of these fits are presented in the Appendix B. All of the measured  $135m$ Xe results are well fit by a line that assumes the <sup>135</sup>I half life. An example plot of the capsule 4 data (points) and the fitted line is presented in Figure 3. The fit parameters for capsules 2 through 6 are presented in Table 5

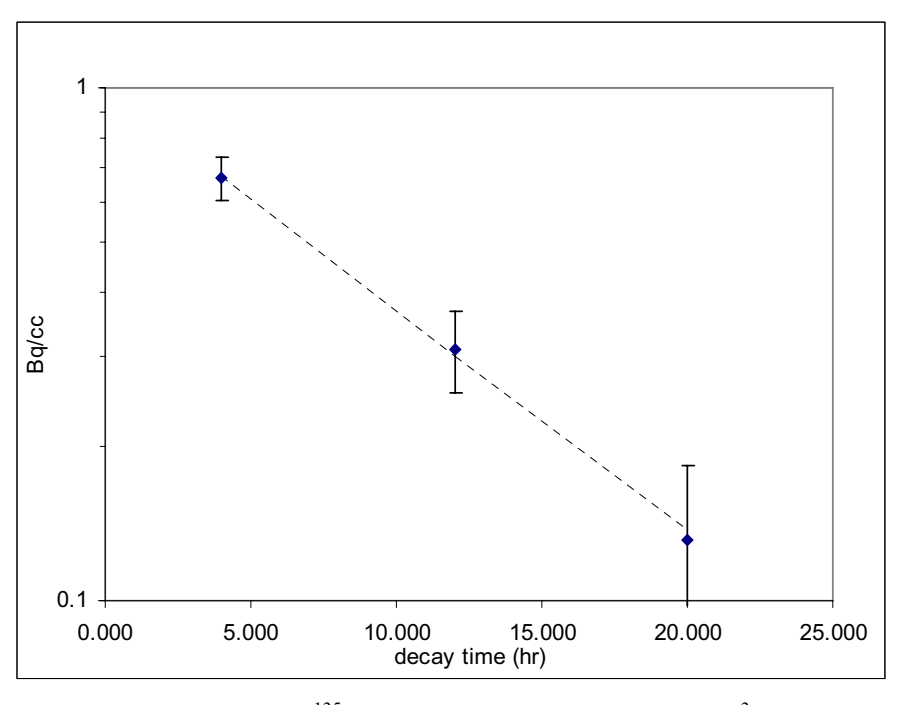

**Figure 3** Comparison of the calculated  $135m$ Xe release concentration (Bq/cm<sup>3</sup>) data for capsule 4 with a line fitted presuming the  $^{135}$ I half life of 6.57 hours. The x axis is time since reactor scram in hours.

|         |           |               |       |               |                 | Correlation<br>Coefficient |
|---------|-----------|---------------|-------|---------------|-----------------|----------------------------|
|         |           |               |       |               |                 |                            |
| Capsule | $v_0$     | $\pm 1\sigma$ | A     | $\pm 1\sigma$ | $Covar(v_0, A)$ | R                          |
| 2       | $-0.0793$ | 0.0278        | 1.241 | 0.093         | $-2.137E - 03$  | 0.9972                     |
| 3       | $-0.0229$ | 0.0413        | 0.959 | 0.126         | $-4.210E-03$    | 0.9914                     |
| 4       | 0.0159    | 0.0139        | 1.005 | 0.037         | $-4.211E-04$    | 0.9993                     |
| 5       | $-0.0196$ | 0.0045        | 0.882 | 0.015         | $-5.601E - 0.5$ | 0.9999                     |
| 6       | 0.0105    | 0.0160        | 0.449 | 0.047         | $-6.181E - 04$  | 0.9945                     |

**Table 5** Parameters for the fitted results by capsule

Substituting t =0 into each fitted equation yields the  $^{135m}$ Xe release concentration in (Bq/cm<sup>3</sup>) at the time of reactor scram. Following standard error propagation techniques<sup>8</sup> the uncertainty on each  $t=0$ concentration can be estimated as:

$$
\sigma_{y(0)}^2 = \sigma_{y_0}^2 + \sigma_A^2 + 2[\text{covar}(\mathbf{y}_0, A)]
$$

Given the release concentration (Bq/cm<sup>3</sup>) of  $^{135m}$ Xe at the capsule at reactor shutdown, the measured capsule outlet flow rates, and the relevant nuclear data; the number of previously released atoms of <sup>135</sup>I required to produce the noted activity of  $135mXe$  can be computed in a straightforward manner. The results of these calculations are presented in Table 6.

*Capsule Daughter Xe-135m at Capsule at Shutdown (Bq/cc) Ave flow rate in cc/s Xe-135m release rate in atoms/s*  C*orresponding Atoms I-135a,b Activity of released I-135 at end of irradiation (Bq)*  2 1.16 $\pm$ 0.10 0.515 $\pm$ 0.014 792 $\pm$ 70 (1.65 $\pm$ 0.14)E+08 (4.8 $\pm$ 0.4)E+03 3 0.94 $\pm$ 0.13 0.502 $\pm$ .014 622 $\pm$ 90 (1.29 $\pm$ 0.19)E+08 (3.8 $\pm$ 0.6)E+03<br>4 1 02+0 04 0.288+008 390+18 (8 1+0 4)E+07 (2.38+0 11)E+03  $\begin{array}{cccc} 4 & 1.02 \pm 0.04 & 0.288 \pm .008 & 390 \pm 18 & (8.1 \pm 0.4)E + 07 & (2.38 \pm 0.11)E + 03 \\ 5 & 0.863 \pm 0.016 & 0.68 \pm .02 & 777 \pm 27 & (1.62 \pm 0.06)E + 08 & (4.74 \pm 0.16)E + 03 \end{array}$  $5$  0.863±0.016 0.68±.02 777±27 (1.62±0.06)E+08 (4.74±0.16)E+03<br>6 0.46±0.06 0.410±0.013 249±28 (5.2±0.6)E+07 (1.52±0.17)E+03 6 0.46 $\pm$ 0.06 0.410 $\pm$ 0.013 249 $\pm$ 28 (5.2 $\pm$ 0.6)E+07 (1.52 $\pm$ 0.17)E+03 <br><sup>a</sup>Includes correction for 16.4% decay branch to <sup>135m</sup>Xe.

**Table 6** Calculation of the number of 135I atoms outside of the fuel and upstream of the FPMS at reactor shutdown from the 138B operating cycle

 ${}^{b}$ Read (1.65±0.14)E+08 as 1.65E+08 ± 0.14E+08.

# **5. Conclusion**

A methodology has been demonstrated for determining the amount of previously released <sup>135</sup>I from measurement of the <sup>135m</sup>Xe concentrations in the capsule effluents noted at the AGR FPMS following shutdown of the ATR. At the conclusion of ATR operating cycle 138B the activity of released  $^{135}$ I for each test fuel capsule was determined to be less than 0.2 microCuries.

## **6. References**

-

- 3. J. K. Hartwell, D. M. Scates, M. W. Drigert, and J. B. Walter, "Installation and Final Testing of an On-Line, Multi-Spectrometer Fission Product Monitoring System (FPMS) to Support Advanced Gas Reactor (AGR) Fuel Testing and Qualification in the Advanced Test Reactor," *IEEE 2006 Nuclear Science Symposium Conference Record*, Oct. 29 – Nov. 4, 2006, San Diego, CA. Also, to be published in *IEEE Trans on Nuclear Science*, Vol. 54, No. 3, June 2007, pages TBD.
- 4. All of the nuclear decay data is from: R. B. Firestone, *Table of Isotopes, 8th Ed*., V. S. Shirley, Editor, John Wiley & Sons, NY, 1996.
- 5. See for example: G. Friedlander, J. W. Kennedy, and J. M. Miller, *Nuclear and Radiochemistry*, John Wiley & Sons, NY, 1949.
- 6. J. K. Hartwell, J. B. Walter, D. M. Scates, and M. W. Drigert, "Determination of the AGR-1 capsule to FPMS spectrometer transport volumes from leadout flow test data," INL Technical Report *INL/EXT-07-12494*, May 2007.
- 7. R. A. Laviolette, e-mail communication to J. K. Hartwell, "Final Report: Programs PVAP and DENSITY," 9/29/2004.
- 8. See for example, W. E. Deming, *Statistical Adjustment of Data*, John Wiley and Sons, London, 1948.

<sup>1.</sup> Advanced Gas Reactor Team, M. A. Feltus, Program Manager, D. A. Petti, R. R. Hobbins, J. M. Kendall, and J. J. Saurwein, Editors, "Technical program plan for the Advanced Gas Reactor fuel development and qualification program," Idaho National Laboratory, Idaho Falls, ID, Tech. Rep. *INL/EXT-05-00465 Revision 1*, Aug. 2005.

<sup>2.</sup> S. B. Grover, "Completing the Design of the Advanced Gas Reactor Fuel Development and Qualification Experiments for Irradiation in the Advanced Test Reactor," INL Report *INL/CON-07-12136*, presented at *ICAPP 2007*, the *2007 International Congress on Advances in Nuclear Power Plants*, May 13-18, 2007, Nice Acropolis, France.

## **Appendix A**

#### **Derivation of the Decay Corrections Systematics for the On-Line Determination of I-135 From Measured Xe-135m Activities**

Postulate an activity of  $\lambda_1 N_1$  in or near the capsule with an effluent flow rate  $\dot{f}$ , transport volume V<sub>t</sub>, detection volume  $V_s$ , and count time  $\Delta$ . What is the measured activity of  $^{135m}Xe$  for a count started at t<sub>i</sub> given a branching ratio of  $B_r$ ? The  $^{135}I$  is fixed, and the decay products are carried away with the effluent gas. For  $N_{10}$  present at time t=0, we have at time t

$$
N_I(t) = N_{I0} e^{-\lambda_I t}
$$

This will result in

$$
R_c(t) = B_r \lambda_I N_{I0} e^{-\lambda_I t}
$$

atoms/s of  $\rm ^{135m}Xe$  leaving the vicinity of the  $\rm ^{135}I$  deposition. Designating the number/s arriving at and leaving the sample volume as  $R_b$  and  $R_d$  respectively, and  $N_{Xe}$  the number in the sample volume, we have

$$
R_{b}(t) = R_{c}(t - V_{t} / \dot{f})e^{-\lambda_{xe}V_{t}/\dot{f}} = B_{r}\lambda_{I}N_{I0}e^{-\lambda_{I}i}e^{-(\lambda_{xe} - \lambda_{I})V_{t}/\dot{f}}
$$
  
\n
$$
R_{d}(t) = R_{b}(t - V_{s} / \dot{f})e^{-\lambda_{xe}V_{s}/\dot{f}} = B_{r}\lambda_{I}N_{I0}e^{-\lambda_{I}i}e^{-(\lambda_{xe} - \lambda_{I})V_{t}/\dot{f}}e^{\lambda_{I}V_{s}/\dot{f}}e^{-\lambda_{xe}V_{s}/\dot{f}}
$$
  
\n
$$
= B_{r}\lambda_{I}N_{I0}e^{-\lambda_{I}i}e^{-(\lambda_{xe} - \lambda_{I})V_{t}/\dot{f}}e^{-(\lambda_{xe} - \lambda_{I})V_{s}/\dot{f}}
$$
  
\n
$$
= B_{r}\lambda_{I}N_{I0}e^{-\lambda_{I}i}e^{-(\lambda_{xe} - \lambda_{I})V_{t}/\dot{f}}e^{-(\lambda_{xe} - \lambda_{I})V_{s}/\dot{f}}
$$
  
\n
$$
N_{xe}(t) = R_{b}(t) - R_{d}(t) - \lambda_{xe}N_{xe}(t) = -\lambda_{I}N_{xe}(t)
$$
  
\n
$$
N_{xe}(t) = \frac{R_{b}(t) - R_{d}(t)}{\lambda_{xe} - \lambda_{I}}
$$
  
\n
$$
= B_{r}\frac{\lambda_{I}}{\lambda_{xe} - \lambda_{I}}N_{I0}e^{-\lambda_{I}i}[e^{-(\lambda_{xe} - \lambda_{I})V_{t}/\dot{f}} - e^{-(\lambda_{xe} - \lambda_{I})(V_{t} + V_{s})/\dot{f}}]
$$
  
\n
$$
= B_{r}\frac{\lambda_{I}}{\lambda_{xe} - \lambda_{I}}N_{I0}e^{-\lambda_{I}i}e^{-(\lambda_{xe} - \lambda_{I})V_{t}/\dot{f}}[1 - e^{-(\lambda_{xe} - \lambda_{I})V_{s}/\dot{f}}]
$$

The measured activity is then (ignoring detector efficiency)

$$
A_{Xe}(t_i) = \frac{1}{\Delta} \int_{t_i}^{t_i + \Delta} \lambda_{Xe} N_{Xe}(t) dt
$$

$$
A_{Xe}(t_i) = \frac{\lambda_I B_r N_{I0}}{\lambda_{Xe} - \lambda_I} e^{-(\lambda_{Xe} - \lambda_I)V_t / f} \left[ 1 - e^{-(\lambda_{Xe} - \lambda_I)V_s / f} \right] \times
$$
  
\n
$$
= \frac{\lambda_I B_r N_{I0}}{\lambda_{Xe} - \lambda_I} e^{-(\lambda_{Xe} - \lambda_I)V_t / f} \left[ 1 - e^{-(\lambda_{Xe} - \lambda_I)V_s / f} \right] \times
$$
  
\n
$$
\lambda_{Xe} e^{-\lambda_I t_i} \frac{1 - e^{-\lambda_I \Delta}}{\lambda_I \Delta}
$$

Solving for N<sub>I</sub>(t), or  $N_{I0}e^{-\lambda_I t_i}$ 

$$
N_{I}(t_{i}) = A_{Xe}(t_{i}) \frac{(\lambda_{Xe} - \lambda_{I})}{\lambda_{Xe}\lambda_{I}B_{r}} \frac{\lambda_{I}\Delta}{1 - e^{-\lambda_{I}\Delta}} e^{(\lambda_{Xe} - \lambda_{I})V_{t}/f} \frac{1}{1 - e^{-(\lambda_{Xe} - \lambda_{I})V_{s}/f}}
$$
  
\n
$$
= \frac{A_{Xe}(t_{i})}{\lambda_{Xe}\lambda_{I}B_{r}} \frac{\lambda_{I}\Delta}{1 - e^{-\lambda_{I}\Delta}} e^{(\lambda_{Xe} - \lambda_{I})V_{t}/f} \frac{(\lambda_{Xe} - \lambda_{I})V_{s}/f}{1 - e^{-(\lambda_{Xe} - \lambda_{I})V_{s}/f}} \frac{f}{V_{s}}
$$
  
\n
$$
\lambda_{I}N_{I}(t_{i}) = \frac{A_{Xe}(t_{i})f}{\lambda_{Xe}B_{r}V_{s}} \frac{\lambda_{I}\Delta}{1 - e^{-\lambda_{I}\Delta}} e^{(\lambda_{Xe} - \lambda_{I})V_{t}/f} \frac{(\lambda_{Xe} - \lambda_{I})V_{s}/f}{1 - e^{-(\lambda_{Xe} - \lambda_{I})V_{s}/f}}
$$

To follow the protocol in the document, we note that the activity concentration of  $135 \text{m}$ Xe at the capsule exit at time  $t_i$  [C<sub>Xe</sub>( $t_i$ )] is given by:

$$
C_{Xe}(t_i) = \frac{N_I \lambda_I B_r \lambda_{Xe}}{\dot{f}} = \frac{A_{Xe}(t_i)}{V_S} \cdot f_1 \cdot f_2 \cdot f_3
$$

where the correction factors have the formulations used in the report.

# **Appendix B**

Graphs and Fit Parameters for XE-135m Concentration Data

Note: All dashed lines in this Appendix are the results of the fit equations

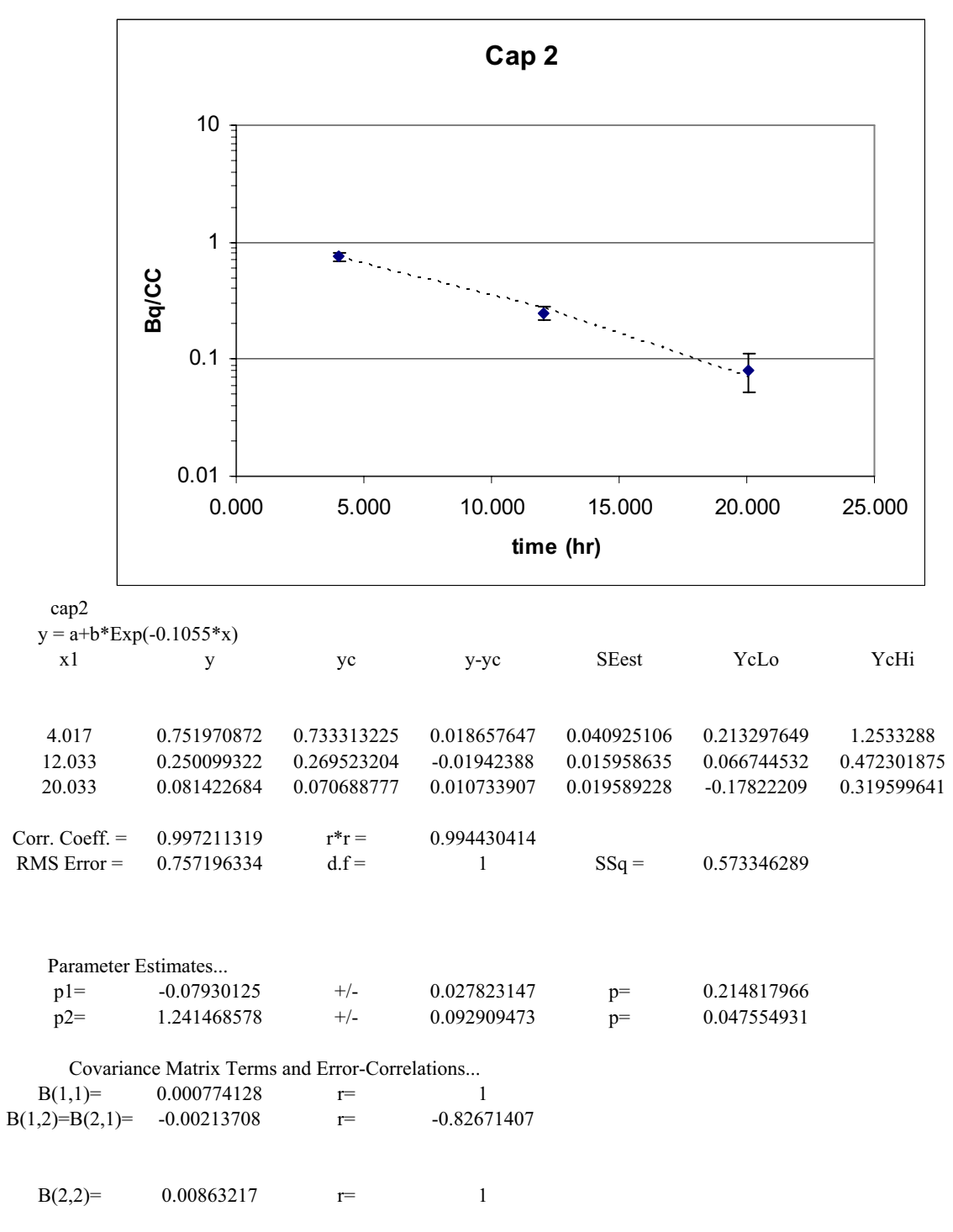

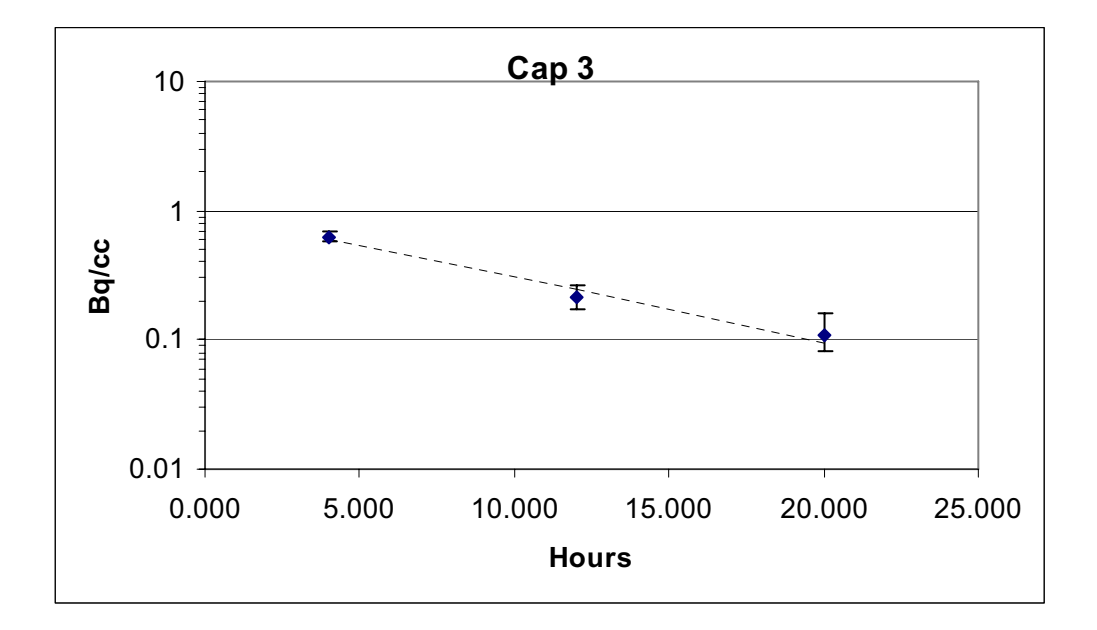

cap 3

 $y = a+b*Exp(-0.1055*x)$ 

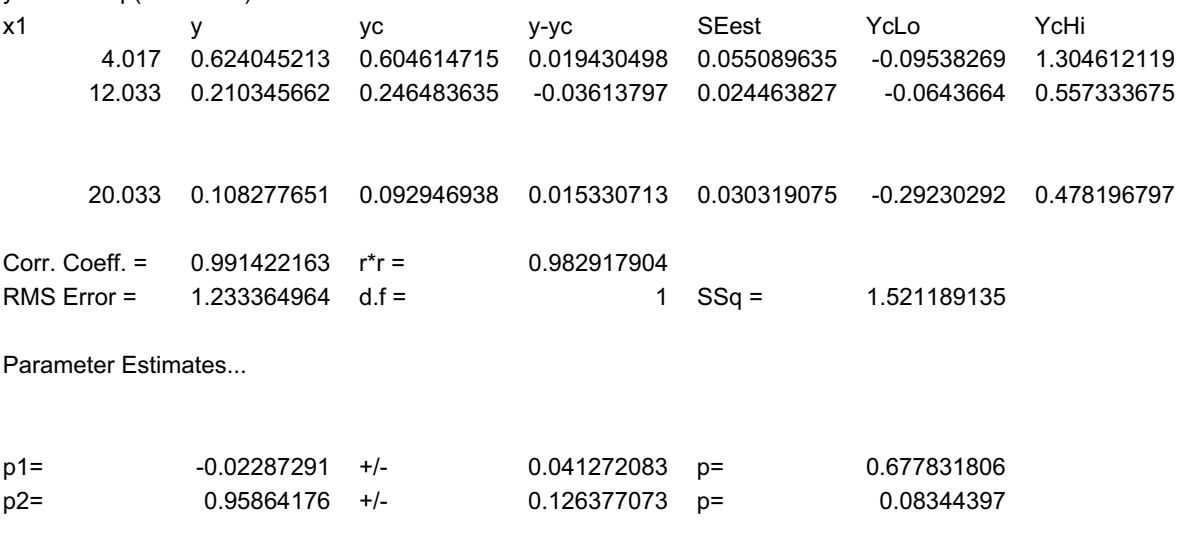

Covariance Matrix Terms and Error-Correlations...

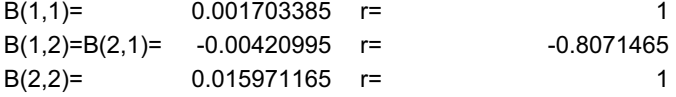

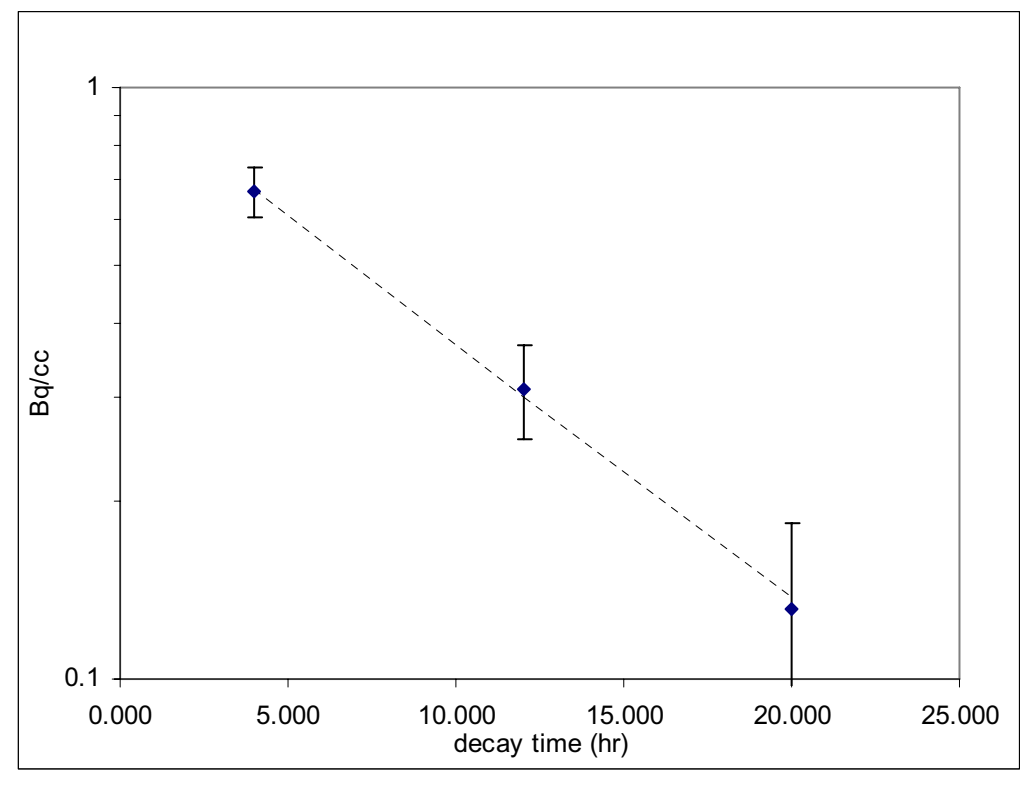

Cap 4

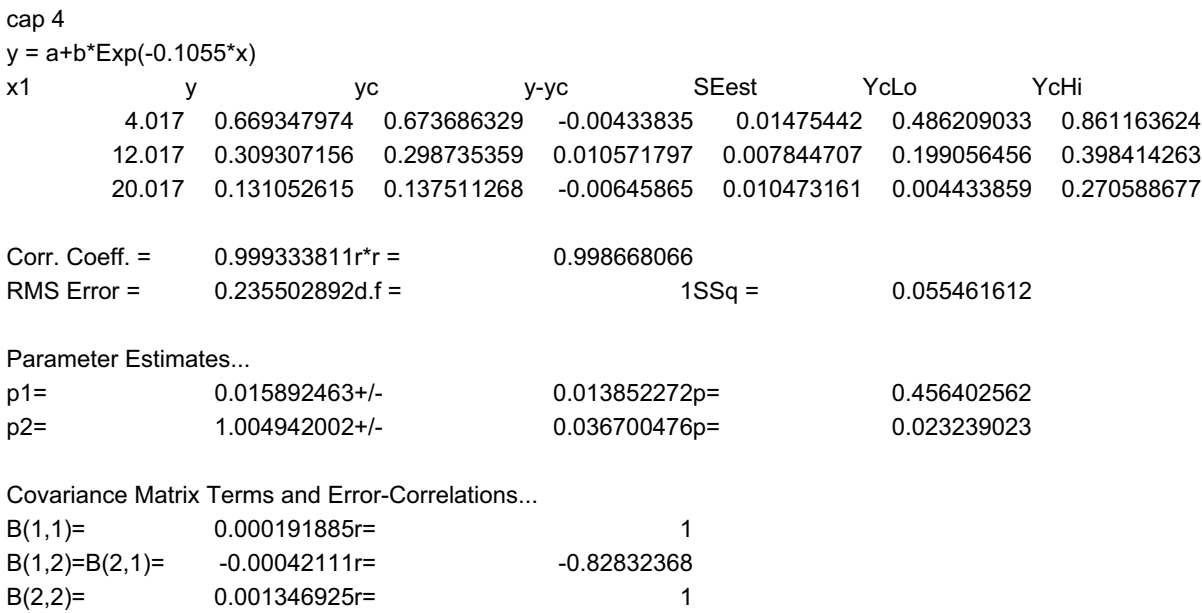

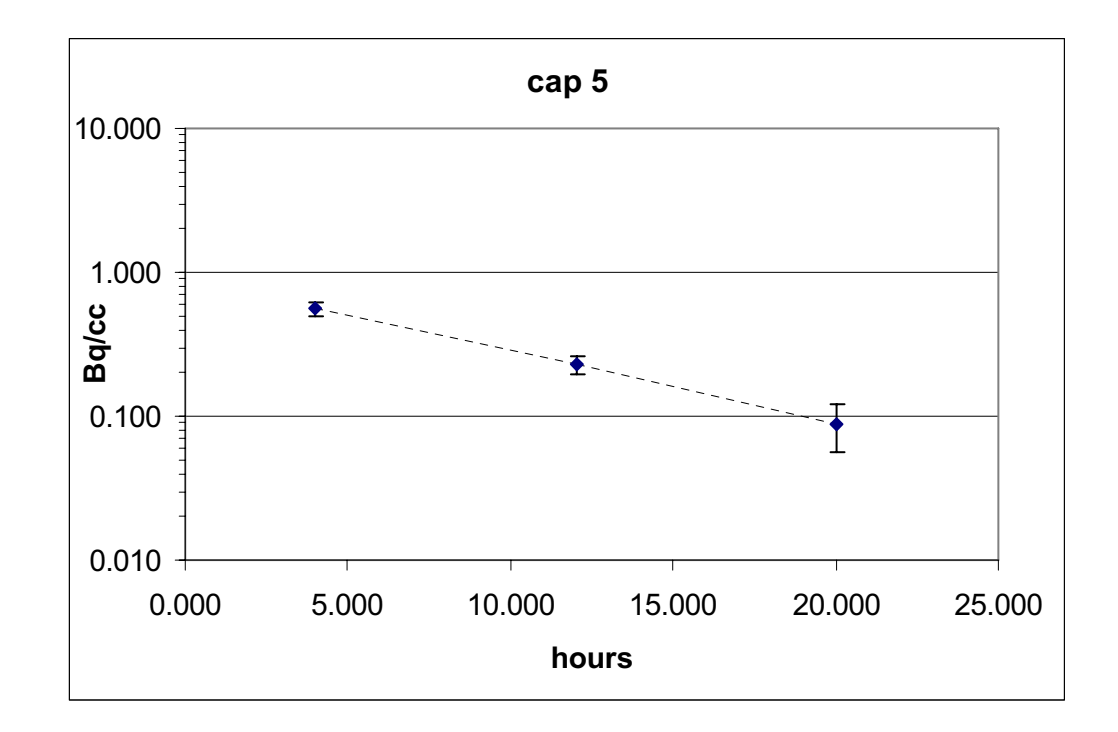

cap 5

 $y = a + b*Exp(-0.1055*x)$ 

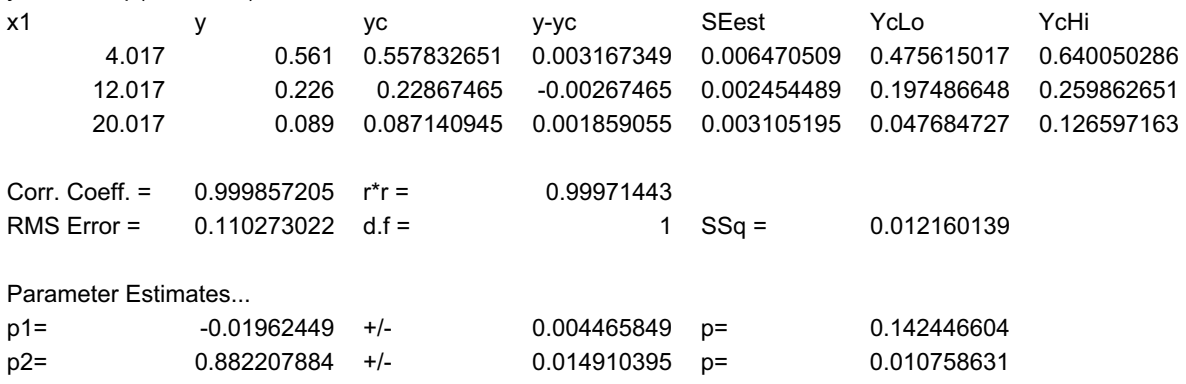

Covariance Matrix Terms and Error-Correlations...

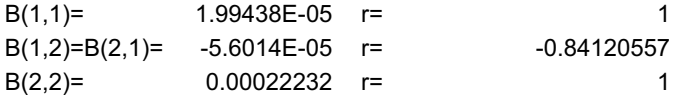

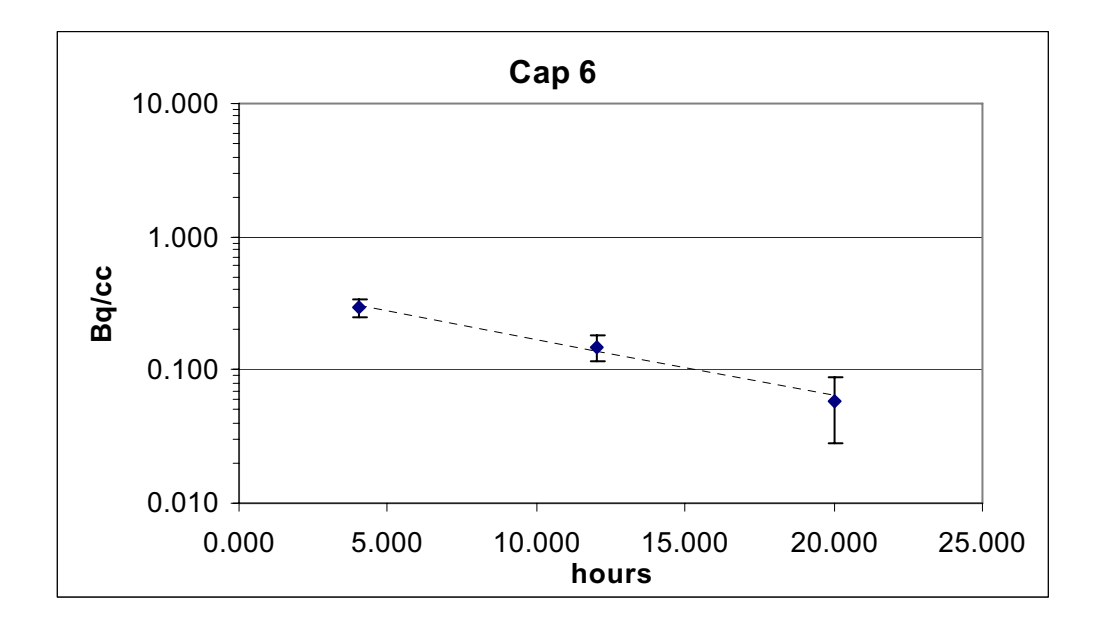

cap 6

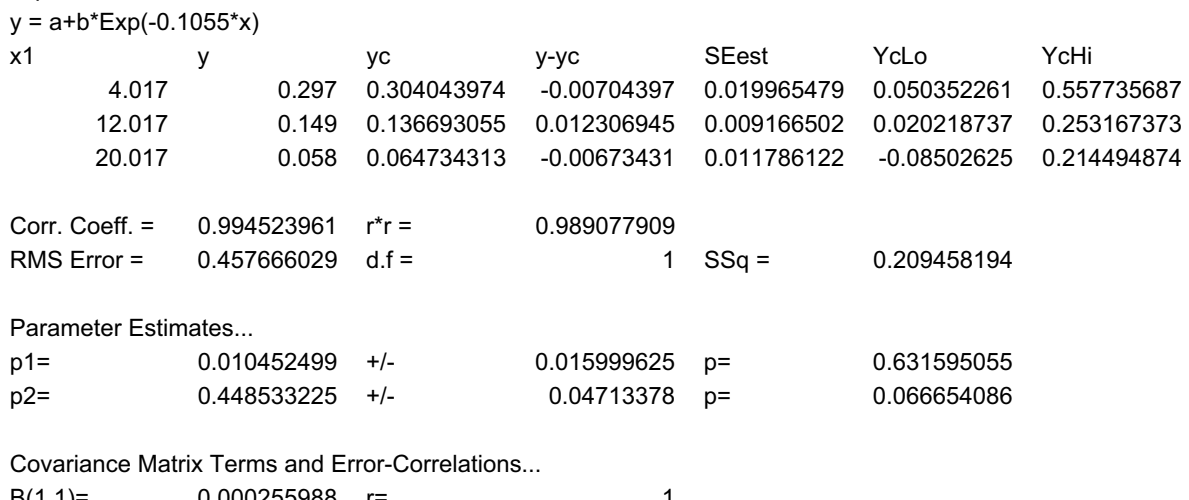

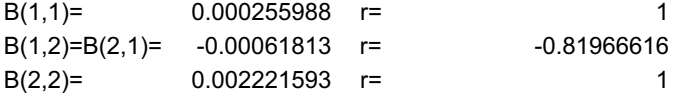